# MEMOIZATION

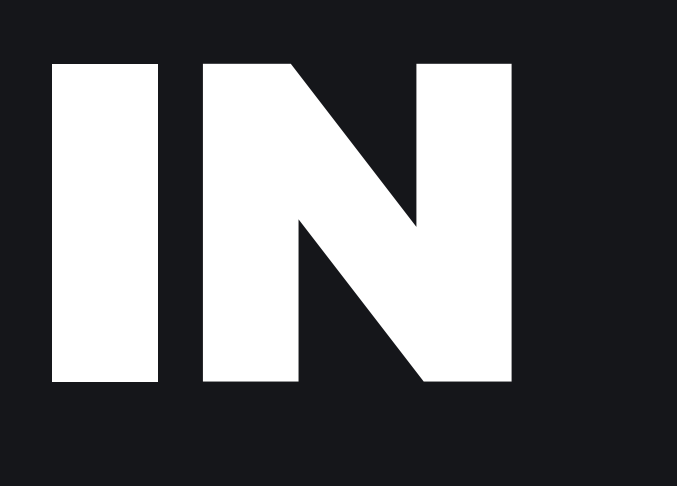

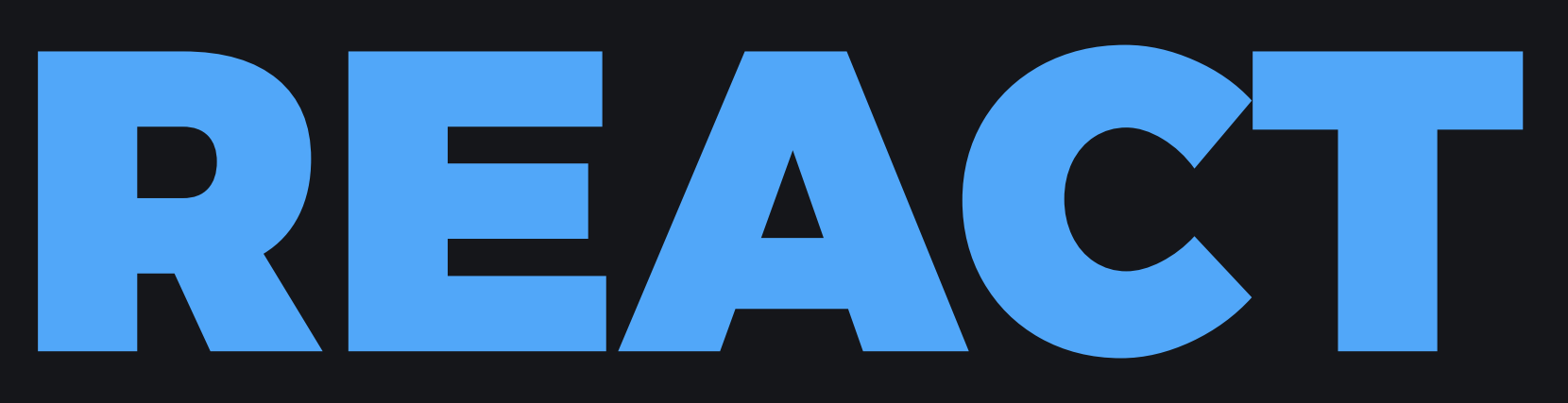

## ANDREI PFEIFFER

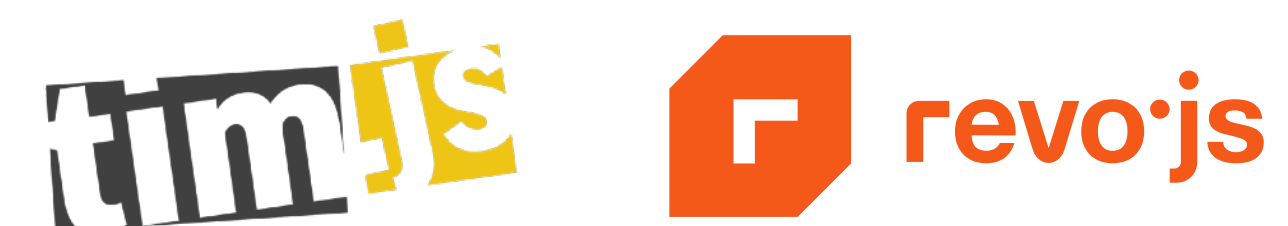

M

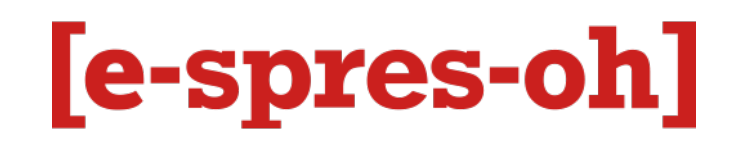

CODE DESIGNER EVENT ORGANIZER TECHNICAL WRITER

# WHAT IS MEMOIZATION

## Memoization

From Wikipedia, the free encyclopedia

In computing, memoization or memoisation is an optimization technique used primarily to speed up computer programs by storing the results of expensive function calls and returning the cached result when the same inputs occur again.

# factorial(6)

 $6 * 5 * 4 * 3 * 2 * 1 = 720$ 

# **pure functions**

# //  $\Omega$  X  $\blacksquare$  calculate & store result **factorial(6) factorial(4)**

## //  $P$  return from cache **factorial(6)**

 $\left\{ \right.$  $\bullet$ 

# 6: 720,  $4:24,$

### CALCULATE

### CALCULATE

### // no memoization

 $\overline{O}$ 

 $\overline{Q}$ 

### // memoization with few stored results

**CALCULATE** 

### // memoization with many stored results

## **max cache size**

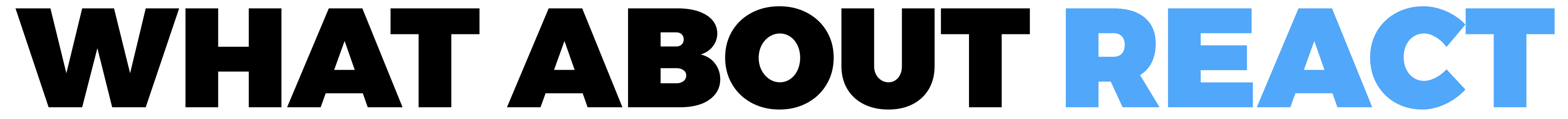

### **React.memo()** // added in v16.6.0

**React.useCallback() React.useMemo()** // added in v16.8.0, with hooks

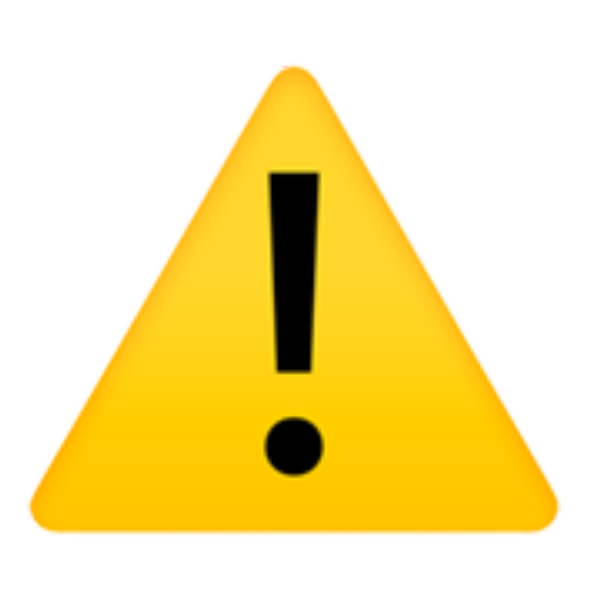

## function() components only

### // Count.jsx function **Count**({ nr }) { return <span>{nr}</span> }

export default **Count**

### // Count.jsx function **Count**({ nr }) { return <span>{nr}</span> }

export default **React.memo(Count)**

### // Count.jsx function **Count**({ nr }) { return <span>{nr}</span> }

### export default **React.memo(Count, [isEqual])**

// Function components function **Count**() {} export default **React.memo(Count)**

// Class components

### class **Count** extends **React.PureComponent** {}

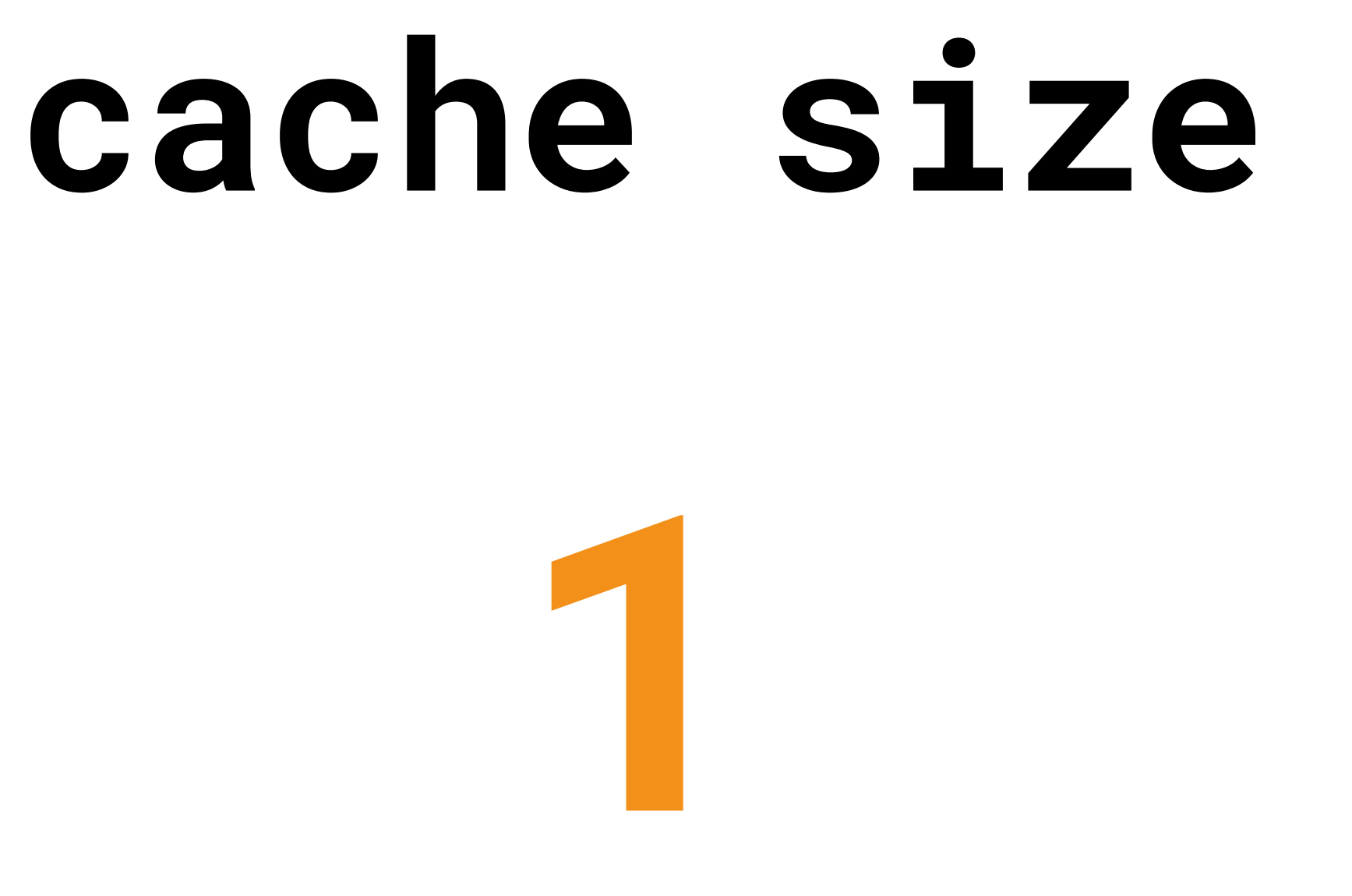

### React.**memo()**, React.**useMemo()** & React.**useCallback()** memoize only the **last** result

# // Count.jsx function Count({ nr }) {

 const x = **factorial(nr)** return <span>{x}</span>

}

### // Count.jsx function Count({ nr }) { const x = **React.useMemo**(() => factorial(nr), **[nr]**)

return <span>{x}</span>

}

### // Count.jsx function Count({ nr }) { const x = **React.useMemo**(() => factorial(nr), **[nr]**)

return <span>{x}</span>

}

// returns a value, executes the first argument **React.useMemo**(() => sort(items), **[items]**)

// returns a memoized callback / function **React.useCallback**(() => fetch(id), **[id]**) **React.useMemo**(() => () => fetch(id), **[id]**)

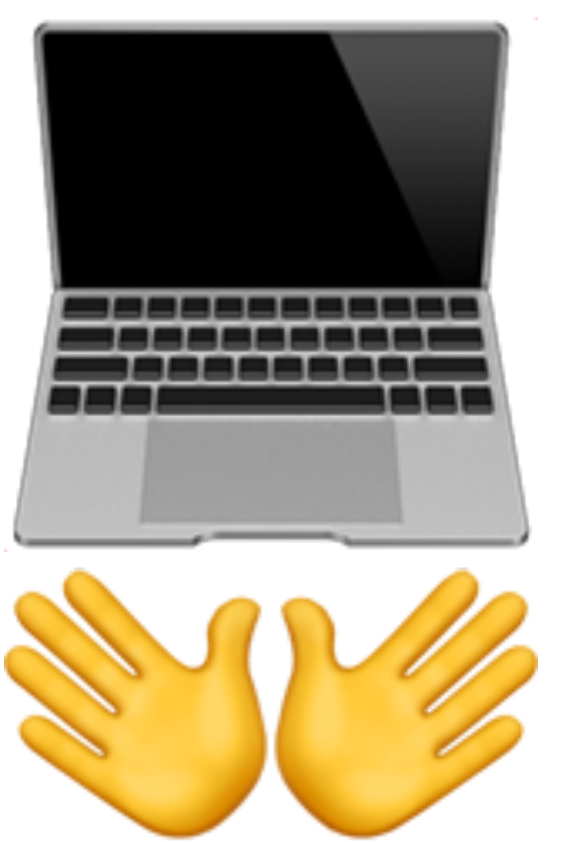

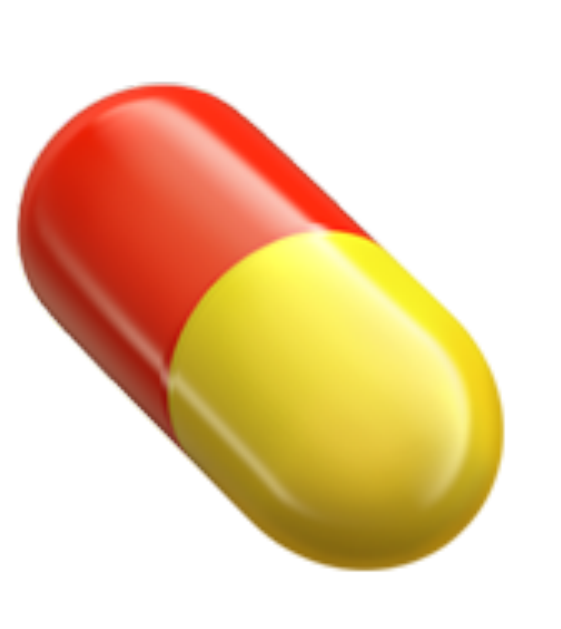

# ANTIBIOTICS TAKE THEM ONLY **IF** AND **WHEN** NEEDED

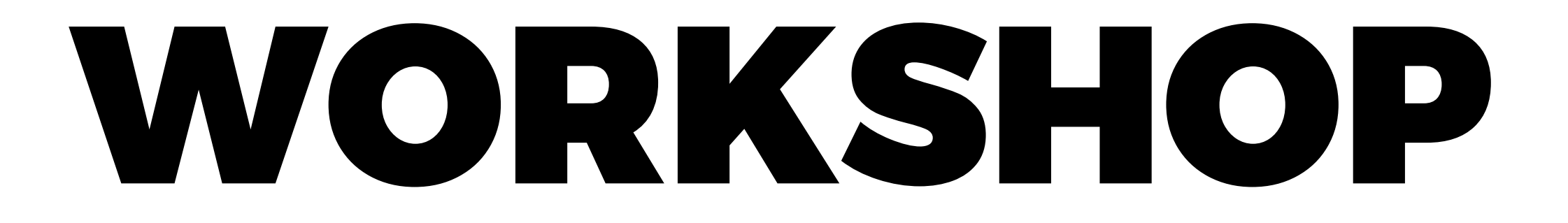

- in-depth hands-on workshop
- understand React's reconciliation process
- how to (not) use **keys**
- using **keys** to force re-renders
- using **useRef()** to skip unneeded re-renders
- using **React.memo()** custom update function
- exercises
- 
- 

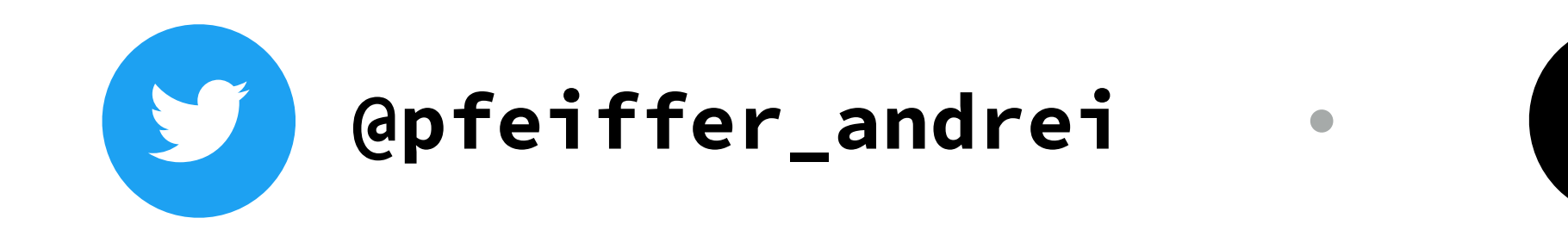

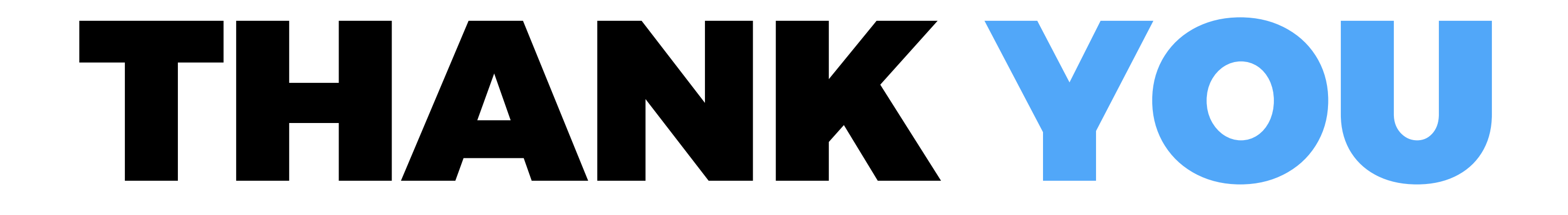

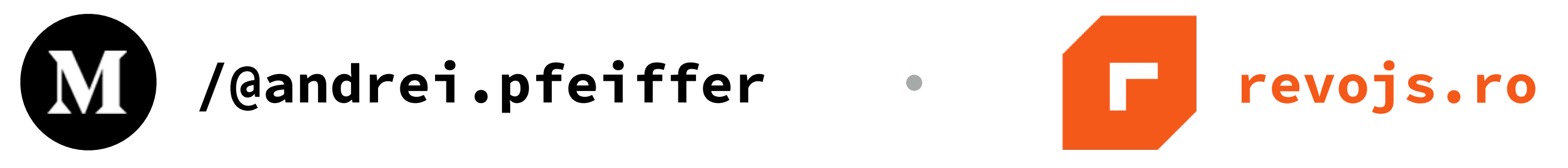